KIM\_GLIS2\_TARGETS\_UP

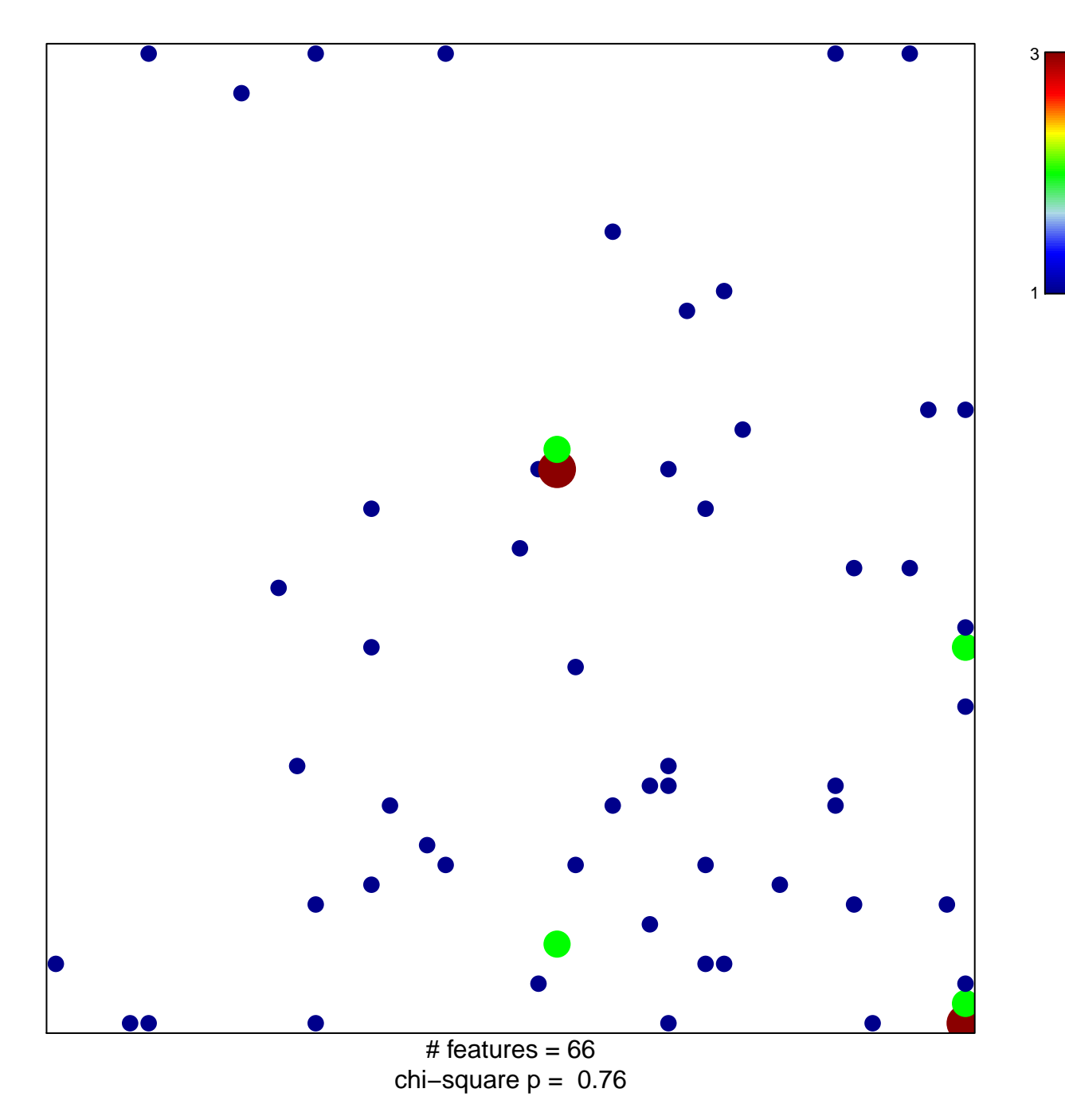

## **KIM\_GLIS2\_TARGETS\_UP**

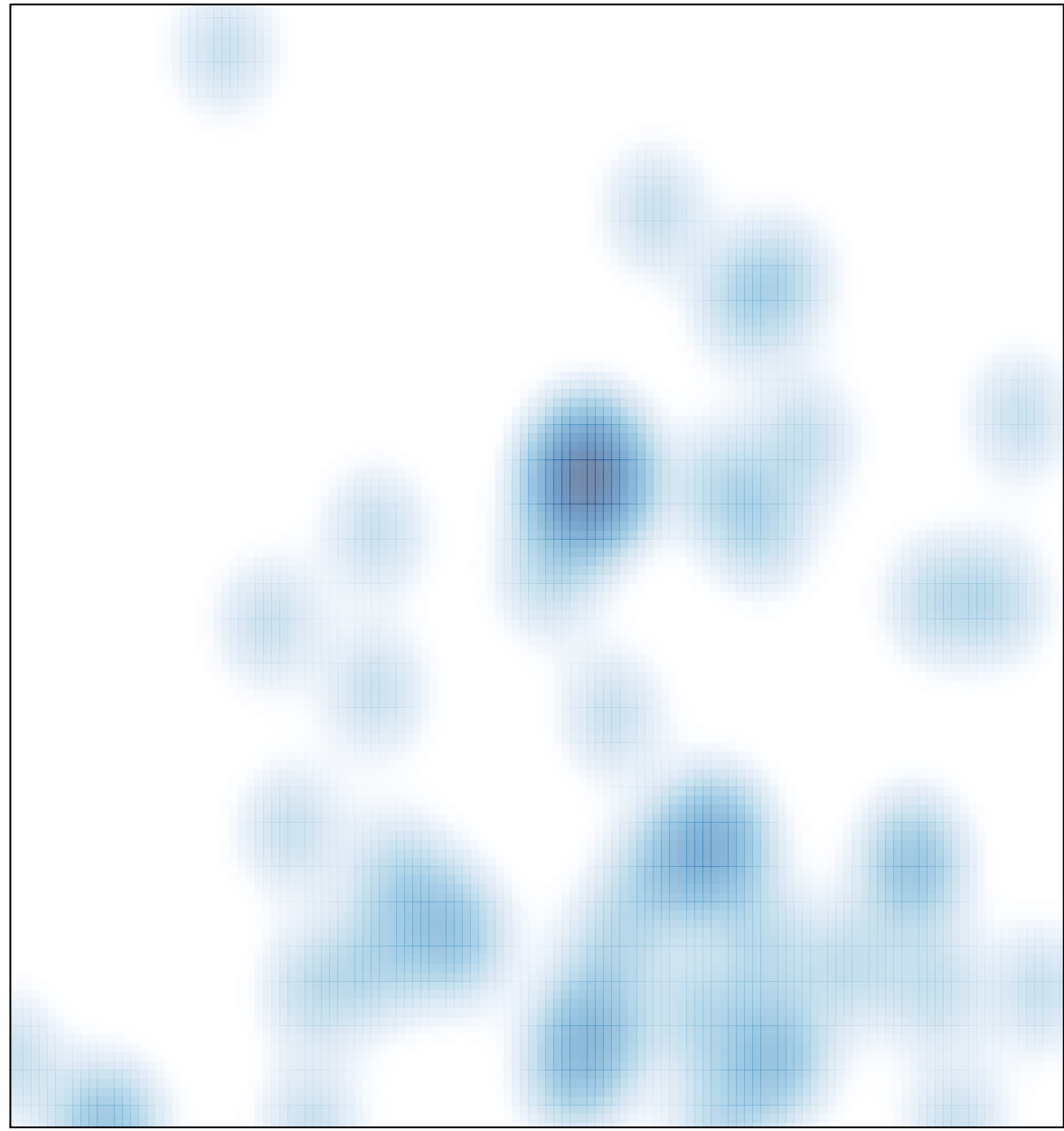

# features =  $66$ , max =  $3$